I miplanilla.com Especialistas en Seguridad Social

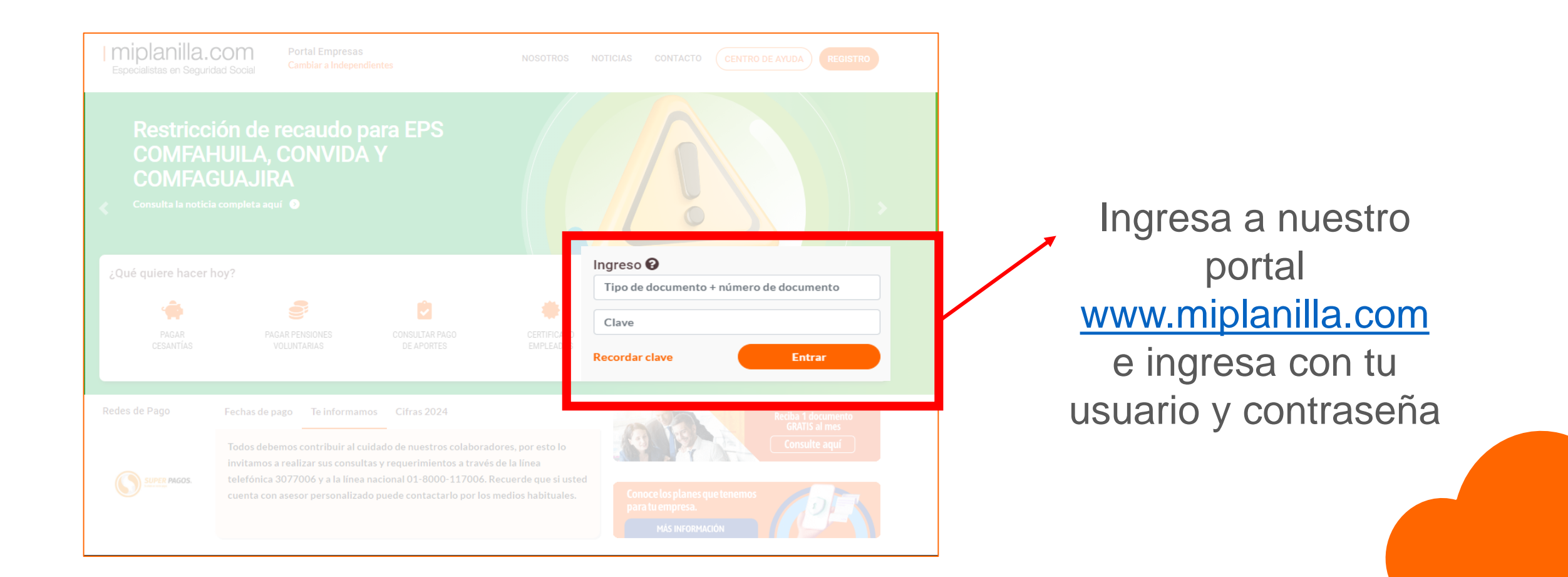

I miplanilla.com

Especialistas en Seguridad Social

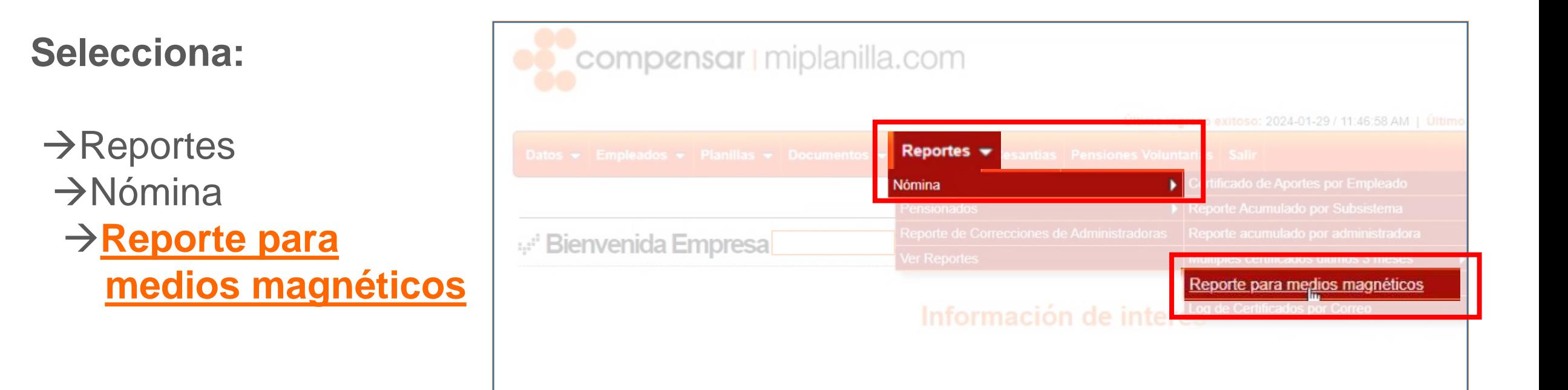

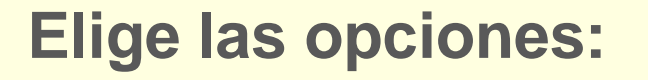

- Sucursal.
- 2. Tipo de reporte.
- 3. Fecha de pago inicial.
- 4. Fecha de pago final.
- 5. Y elige el formato de descarga.

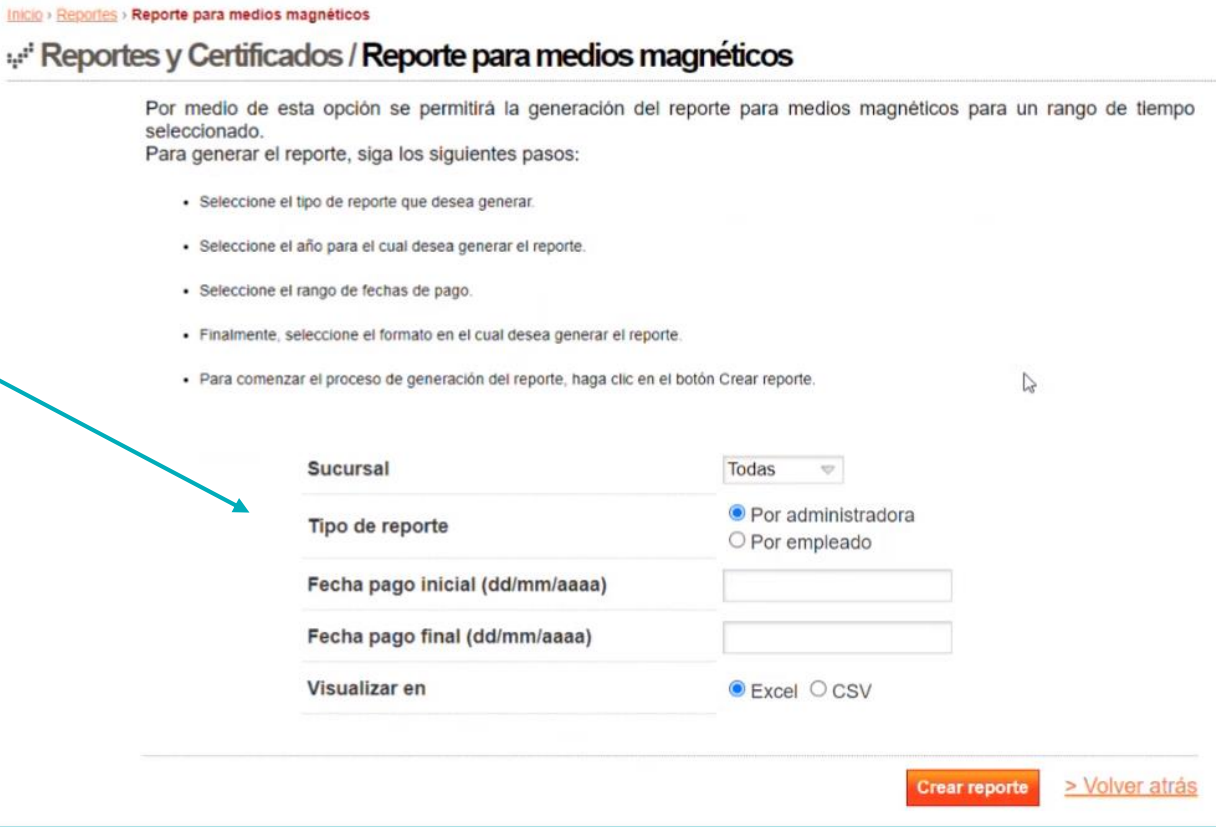

I miplanilla.com

Especialistas en Seguridad Social

I miplanilla.com

Especialistas en Seguridad Social

#### **¡Y listo!**

Revisa en tu listado de reportes generados el documento disponible para descargar

#### Inicio > Reportes > Lista de Reportes y Certificados

Reportes / Lista de Reportes y Certificados

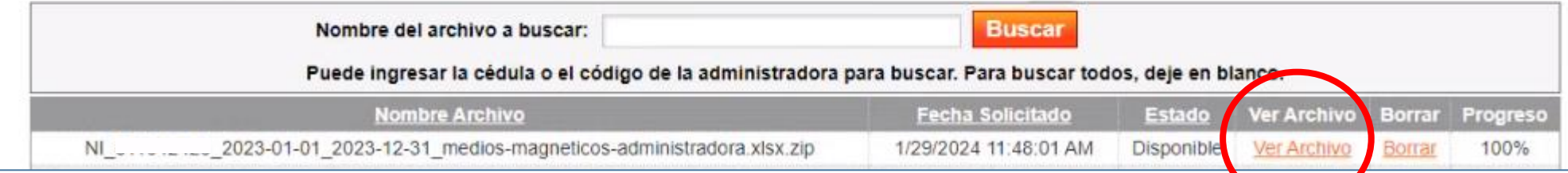